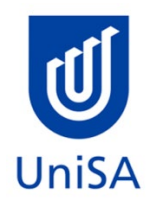

# **2021 Enrolment Advice**

## **There will be no Program Enrolment Advice Session**

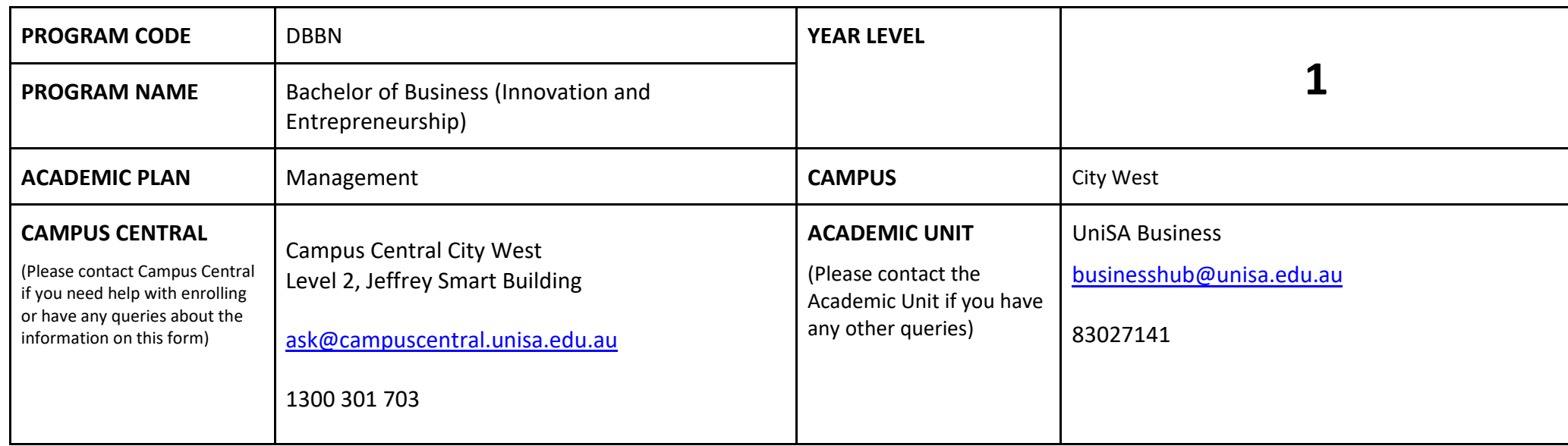

### **DEFINITIONS:**

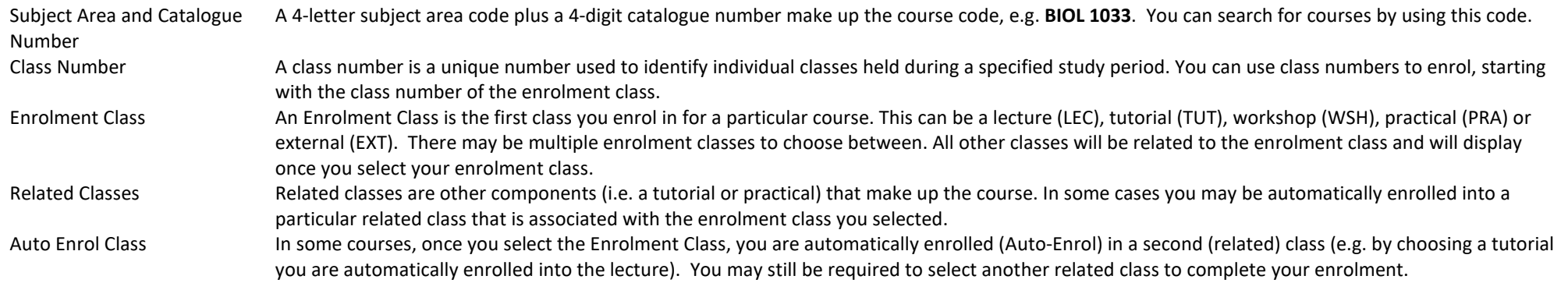

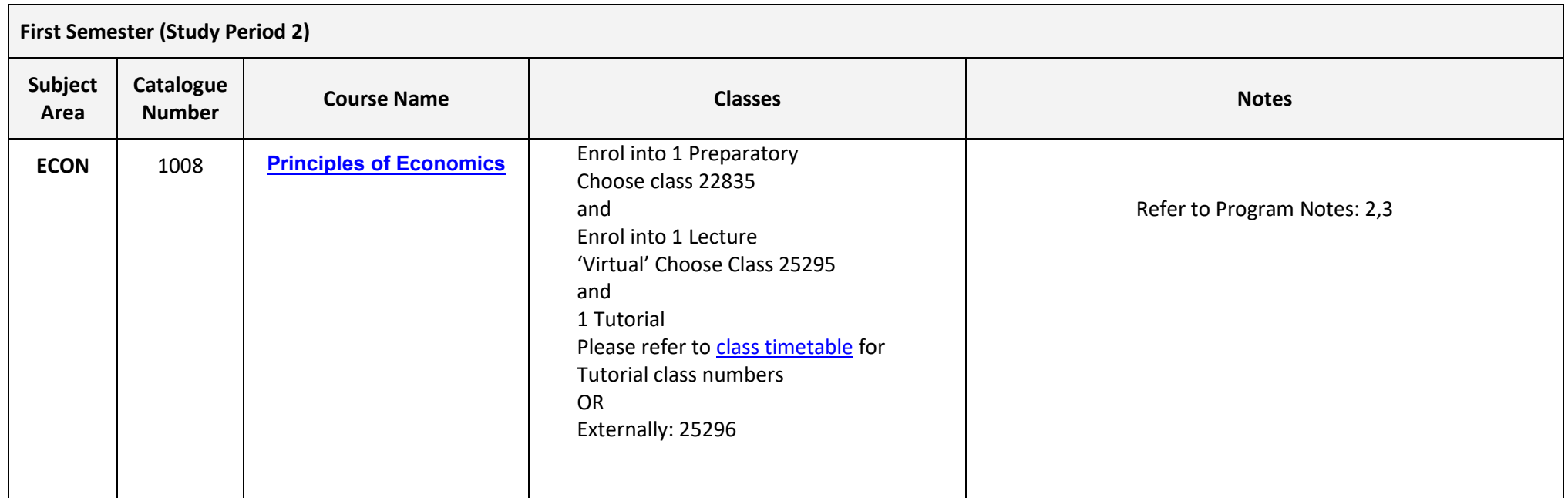

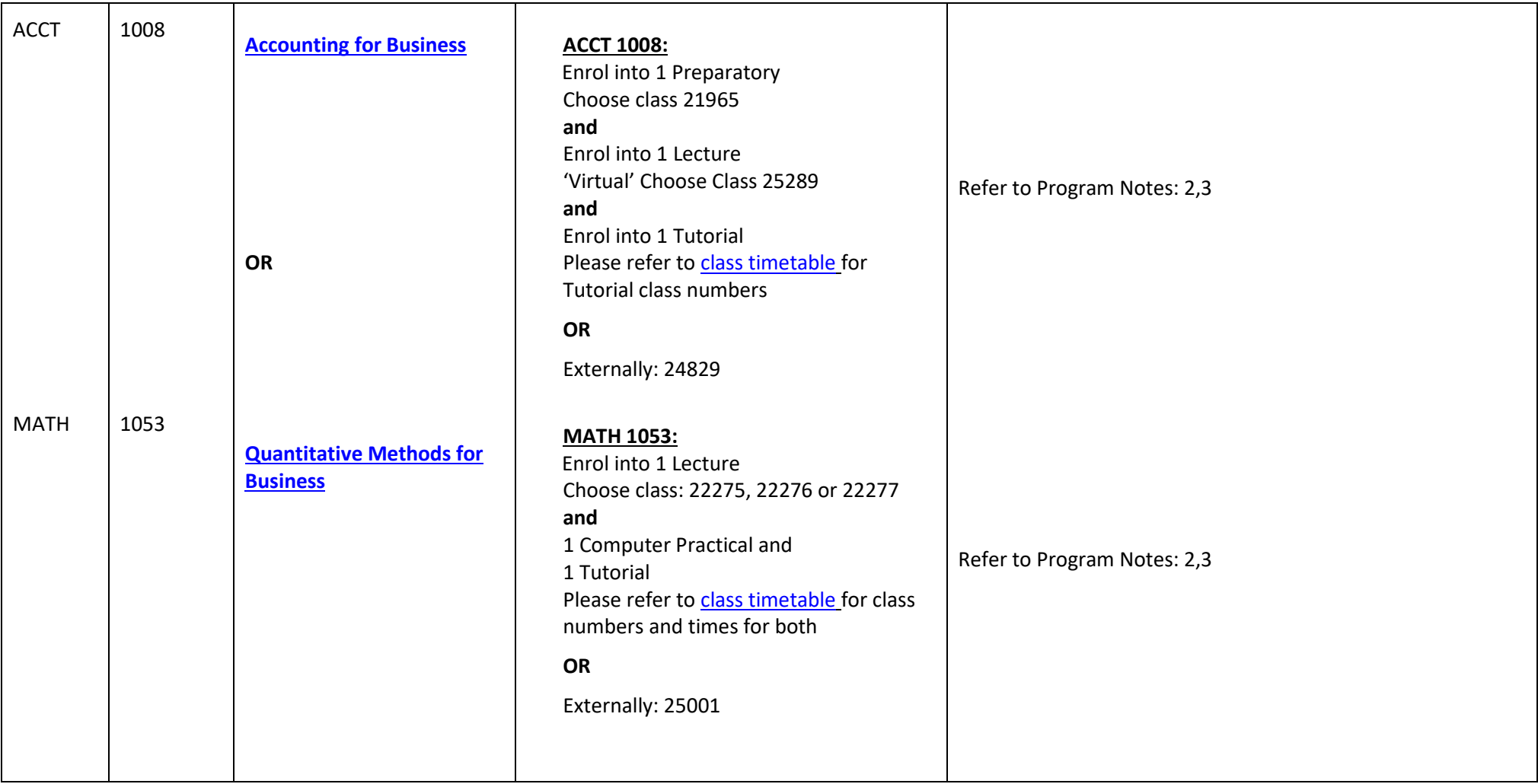

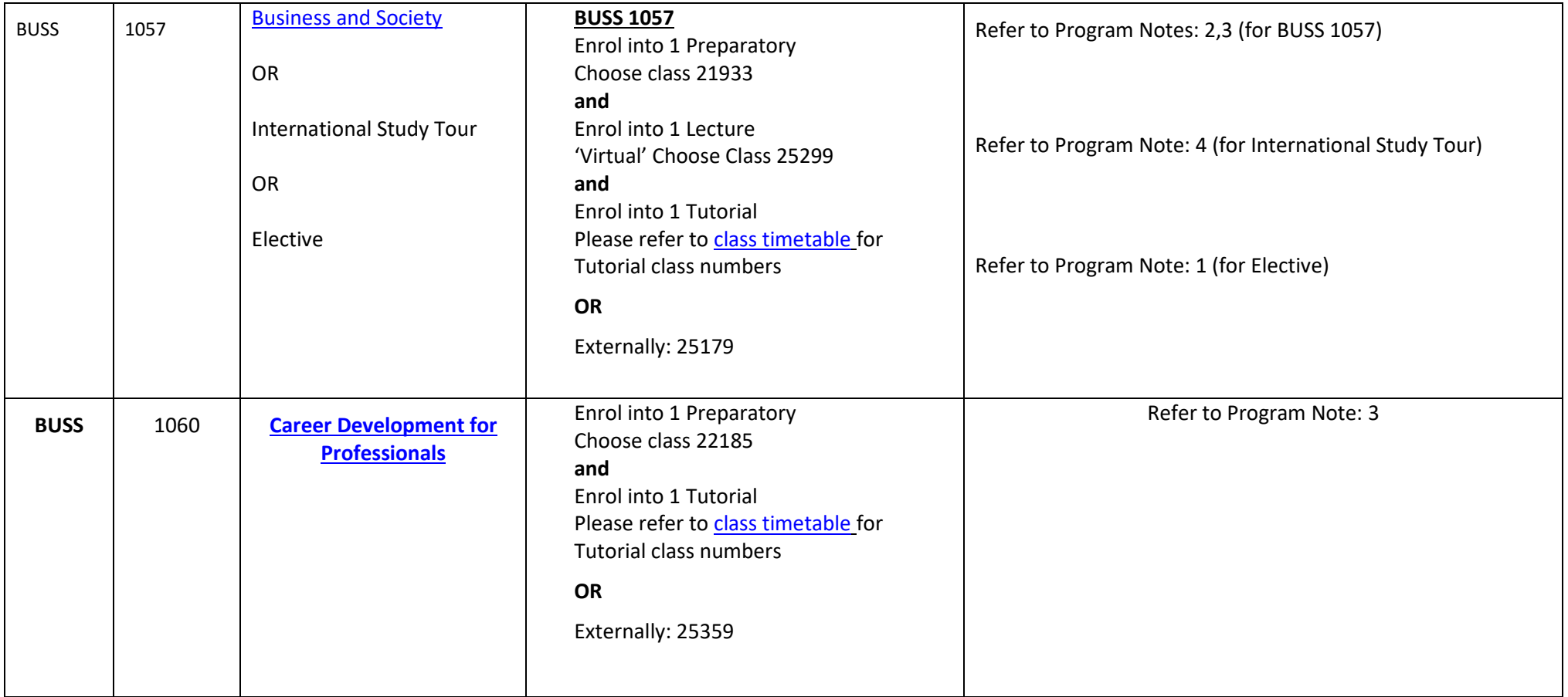

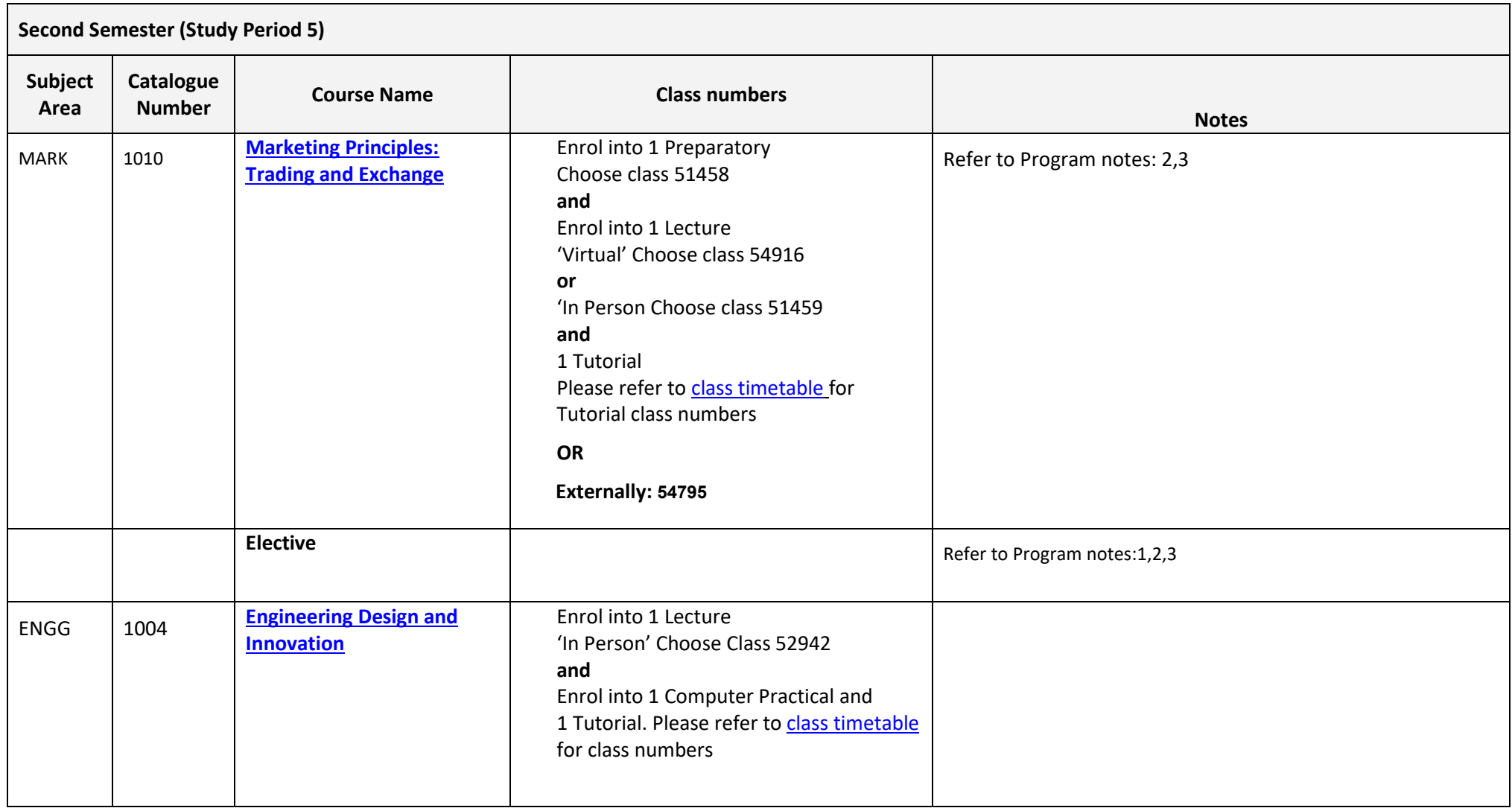

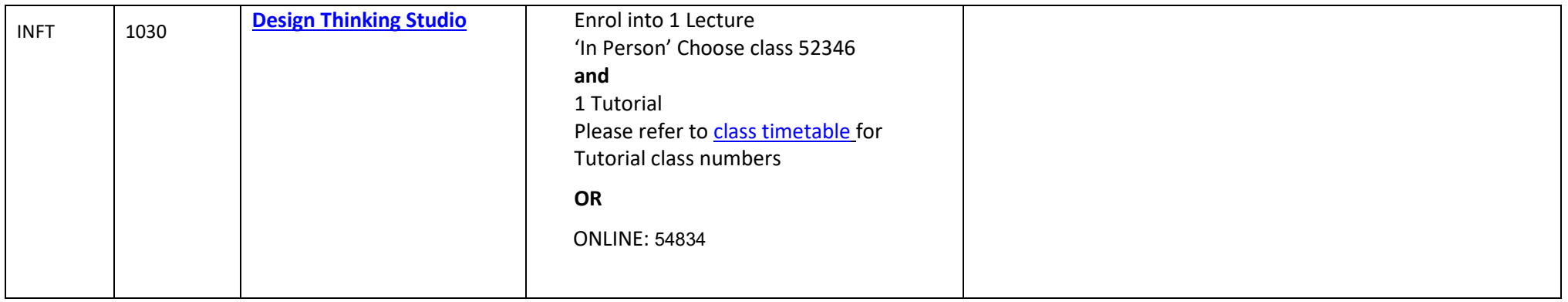

#### **NOTES:**

- 1. The table above shows the full list of courses to be taken by a student undertaking a full-time load solely in this year of the program.
- 2. Students enrol in all courses for both study periods (Study Periods 2 & 5) at the beginning of the year.
- 3. Please ensure you check the course timetable to confirm the location and possible external mode offering for each course.
- 4. **If you have a Study Plan, please bring it to your enrolment session to assist with enrolment.**

#### **PROGRAM NOTES:**

- 1. Electives may be used to: complete an Experiential Elective (refer to Advanced Level Electives listing); undertake an international student exchange up to 18 units; or to study other courses of interest offered by UniSA Business. One elective may be chosen from outside UniSA Business. Course pre-requisites must be satisfied.
- 2. Students that have been assessed as completing a qualification in a business discipline at AQF Diploma level or equivalent and have received 36 units of block credit aren't required to complete this course.
- 3. Students that have been assessed as completing a qualification in a business discipline at AQF Advanced Diploma level or equivalent and have received 54 units of block credit aren't required to complete this course.
- 4. View available International Study Tours at http://i.unisa.edu.au/students/business/exchange/study-tours/ or contact business.mobility@unisa.edu.au

5. The International Elective may be used: to complete an overseas practicum; as part of a full semester overseas exchange; or to complete the International Elective option provided in the Electives list.

#### **EXTERNAL STUDENTS**

Students studying off-campus. Administrative services for external students are located a[t Campus Central.](http://i.unisa.edu.au/Campus-Central/)

**External mode** includes online, distance education, industry placement or directed research. Virtual classrooms are deemed to be an external mode of delivery. External model does not normally include a face to face component, however some courses offered in external mode may require a small component of on-campus activity.

It is strongly recommended that you visit the Study Support webpage to gain valuable information regarding your studies. <https://i.unisa.edu.au/students/student-support-services/study-support/>

#### **PART TIME STUDENTS**

You can study part-time which means undertaking less than the load specified for full time status.

(**Full-time load** - The standard annual full-time load is 36 units or 1.0 EFTSL (Equivalent Full-Time Student Load). A student undertaking at least 75% of a full-time load for the academic year will be full-time for that year. A student who is undertaking at least 75% of a full-time load, for either the first half or second half of the year, will be full-time for that half year).

If you require further enrolment advice, please refer to the **Academic Unit contact details** listed on the first page or contact [Campus Central.](http://i.unisa.edu.au/Campus-Central/)